Mestrado e Doutorado em

# Controladoria e Contabilidade

# **Análise Multivariada Aplicada à Contabilidade**

Prof. Dr. Marcelo Botelho da Costa Moraes

[www.marcelobotelho.com](http://www.marcelobotelho.com/)

[mbotelho@usp.br](mailto:mbotelho@usp.br)

Turma: 2º / 2016

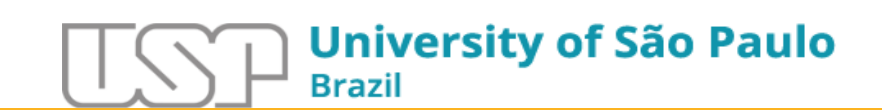

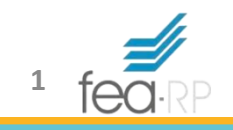

# Agenda – Aula 11/15

- Análise Fatorial
	- Uso
	- Modelagem
	- Formas de Análise
	- Extração e Análise dos Fatores
	- Caso prático

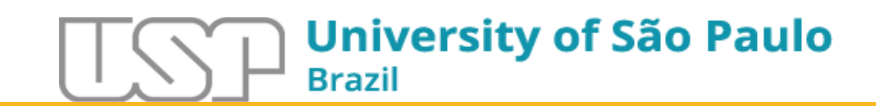

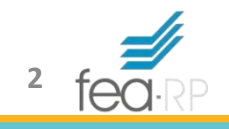

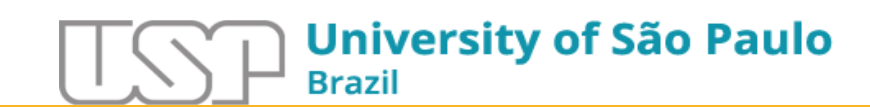

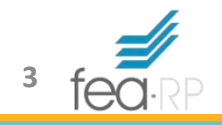

- Busca sintetizar as relações observadas entre um conjunto de variáveis inter-relacionadas
- Representar um conjunto de variáveis originais observadas por um meio de um menor número de fatores intrínsecos
- Redução dos dados em fatores

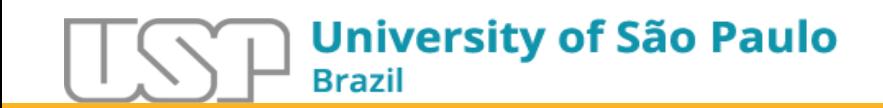

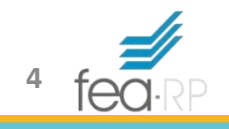

- Descobrir e analisar a estrutura de um conjunto de variáveis inter-relacionadas, de modo a construir uma escala de medida para fatores (intrínsecos) que, de alguma forma (mais ou menos explícita), controla as variáveis originais (MAROCO, 2007)
- As variáveis que compõem um determinado fator devem ser altamente correlacionadas
- Objetivo de atribuir um escore a constructos (fatores)

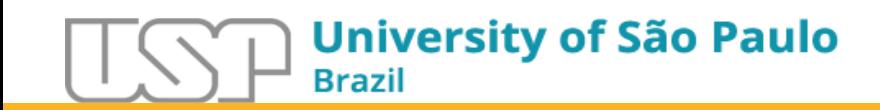

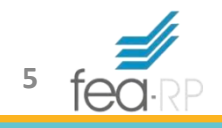

- Um fator é a combinação linear das variáveis originais
- Os fatores também representam as dimensões latentes (constructos) que resumem ou explicam o conjunto original de variáveis observadas

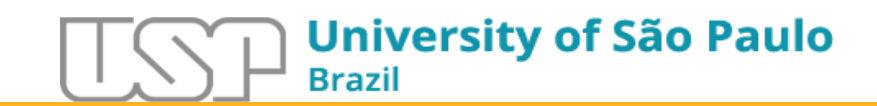

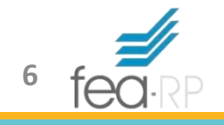

Suposições existentes na Análise Fatorial

- Normalidade (multivariada) e linearidade
- Matriz de correlações com valores significativos (número substancial de valores superiores a 0,30)

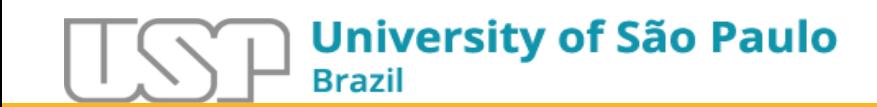

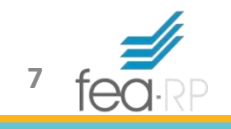

Prévia da Análise Fatorial

- Verificar viés e *outliers*
	- Afetam a variância, desvio padrão, covariância e correlação
- Amostra deve ser igual ou superior a 100 observações
	- Mínimo de 5 vezes mais observações do que o número de variáveis (recomendável 10 observações por variável)

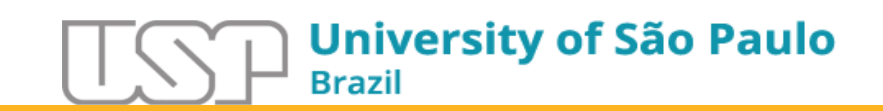

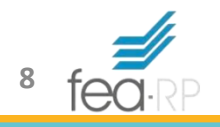

Tipos de Análise Fatorial

- Análise exploratória
	- O pesquisador tem pouco ou nenhum conhecimento prévio acerca da estrutura de fatores (foco da aula)
- Análise confirmatória
	- Caso particular de equações estruturais, já que o pesquisador possui algum conhecimento prévio sobre como as variáveis se comportam e relacionam, assim, assume que a estrutura de fatores é conhecida

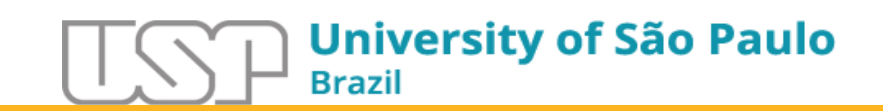

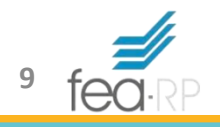

Etapas da Análise Fatorial

- Análise da matriz de correlações e adequação da utilização da análise fatorial
- Extração dos fatores iniciais e determinação do número de fatores
- Rotação dos fatores
- Interpretação dos fatores

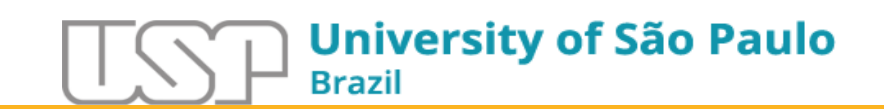

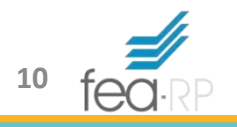

- Desenvolvido por Spearman em 1904
- Notou que as correlações das notas dos estudantes poderiam ser quantificadas de maneira mais simples
- Criou a hipótese de que o desempenho dos alunos em várias disciplinas são inter-relacionados, e essas inter-relações podem ser explicadas pelo nível de inteligência geral dos estudantes

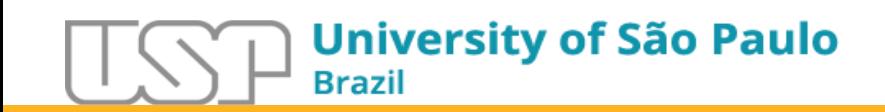

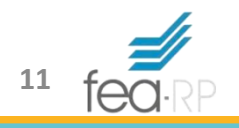

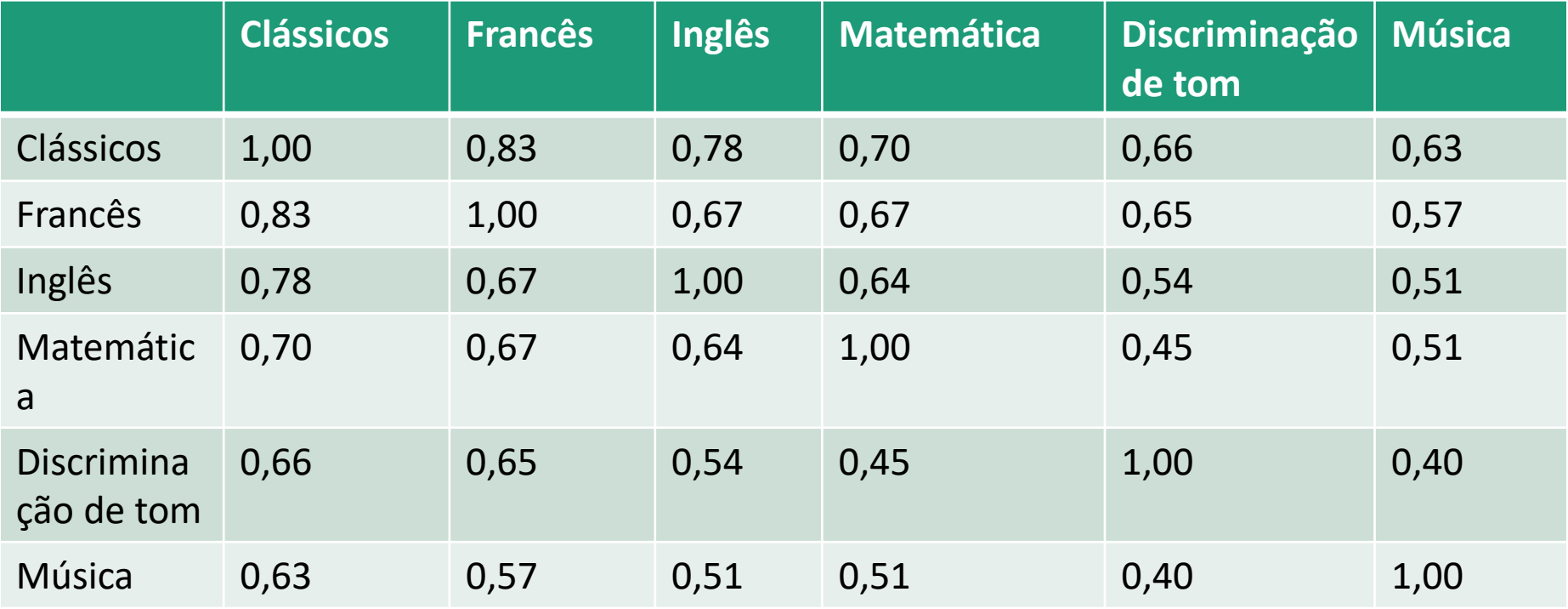

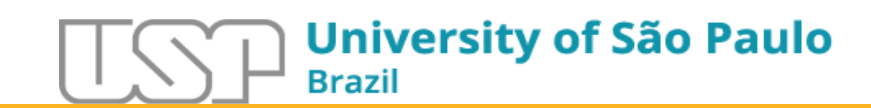

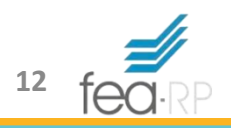

• Por exemplo, para a linha Clássicos e Inglês 0,83 0,70 0,66 0,63 0,67  $\approx$ 0,64  $\approx$ 0,54  $\approx$ 0,51  $\approx 1,2$ 

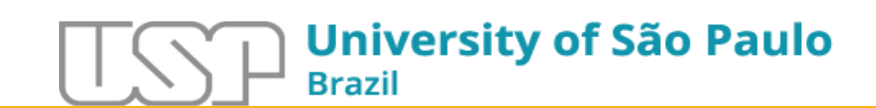

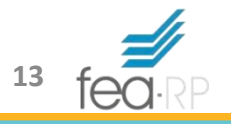

• Spearman sugeriu que cada um dos seis testes de inteligência (variáveis) pudesse ser descrito como

 $X_i = a_i F + \varepsilon_i$ 

- *X<sup>i</sup>* é o i-ésimo escore da variável analisada depois de efetuada a padronização (média zero e desvio padrão 1 – *Z* scores)
- *F* é o fator aleatório comum a todas as variáveis (inteligência)
- $\cdot$   $\varepsilon$ <sub>i</sub> é um componente aleatório específico para cada teste de inteligência
- *a<sup>i</sup>* é a constante chamada de **carga fatorial** (**loading**), que mede a importância dos fatores na composição de cada variável (correlação)

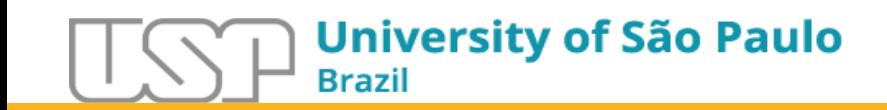

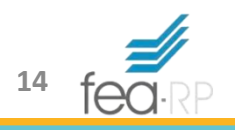

- A variância de *X<sup>i</sup>* é dada por  $Var(X_i) = Var(a_i F + \varepsilon_i)$  $= Var(a_i F) + Var(\varepsilon_i)$  $= a_i^2 Var(F) + Var(\varepsilon_i)$  $= a_i^2 + Var(\varepsilon_i)$
- $\bullet$  Em que  $a_i$  é uma constante,  $F$  e  $\varepsilon_i$  são independentes e a variância de *F* é igual a 1. Como *Var*(*X<sup>i</sup>* ) = 1, tem-se  $1 = a_i^2 + Var(\varepsilon_i)$
- O quadrado da *a<sup>i</sup>* (carga fatorial) representa a proporção da variância de *X<sup>i</sup>* , que é explicada pelo fator comum (**comunalidade**)

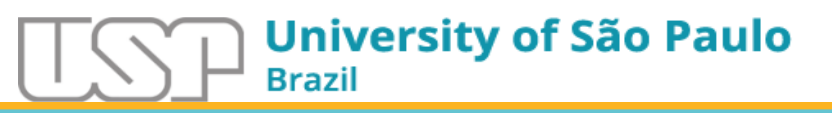

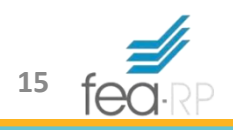

- Spearman defendia que a performance de uma criança em um teste qualquer podia ser obtida pela soma de um fator geral *F* com uma habilidade específica  $\varepsilon_i$
- Generalizando a proposta, tem-se o modelo fatorial em que *p* variáveis observáveis (*X<sup>1</sup>* , *X<sup>2</sup>* , ..., *X<sup>p</sup>* ), extraídas de uma população com vetor de média µ e matriz de covariância Σ, são linearmente dependentes de algumas variáveis não observáveis *F1* , *F<sup>2</sup>* , ..., *Fm*, denominadas de fatores comuns e de *p* fontes adicionais de variação *ε<sup>1</sup>* , *ε<sup>2</sup>* , ..., *ε<sup>p</sup>* , denominadas de erros ou fatores específicos

**University of São Paulo** Brazil

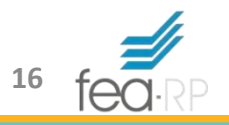

• O modelo de análise fatores pode ser apresentado como

$$
X_1 = \mu_1 + a_{11}F_1 + a_{12}F_2 + \dots + a_{1m}F_m + \varepsilon_1
$$
  

$$
X_2 = \mu_2 + a_{21}F_1 + a_{22}F_2 + \dots + a_{2m}F_m + \varepsilon_2
$$

$$
X_p = \mu_p + a_{p1}F_1 + a_{p2}F_2 + \dots + a_{pm}F_m + \varepsilon_p
$$

• Efetuando a padronização de *X*, o modelo fica  $X_i = a_{i1}F_1 + a_{i2}F_2 + \cdots + a_{im}F_m + \varepsilon_i$  (*i*= 1, ..., *p*)

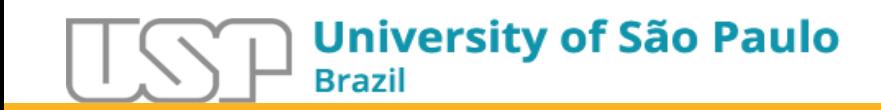

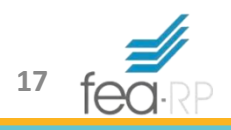

- O modelo anterior assume as seguintes premissas
	- 1. Os fatores comuns (*F<sup>k</sup>* ) são independente (ortogonais) e igualmente distribuídos, com média 0 e variância 1 (*k* = 1, ..., *m*)
	- 2. Os fatores específicos (*ε<sup>i</sup>* ) são independentes e igualmente distribuídos, com média zero e variância *ψ<sup>i</sup>* (*i* = 1, ..., *p*)
	- *3. F<sup>k</sup>* e *ε<sup>i</sup>* são independentes
- O termo  $ψ$ <sup>*i*</sup> representa a variância de  $ε$ <sup>*i*</sup>, ou seja,  $Var(\varepsilon_i) = \psi_i$

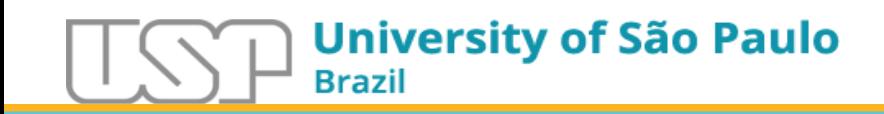

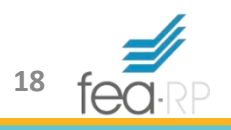

- Se as três premissas anteriores forem verificadas, temos um modelo fatorial ortogonal
- Caso contrário, se  $F_k$  e  $\varepsilon_i$  estiverem correlacionados, o modelo fatorial será oblíquo
- Já os fatores podem ser estimados por combinação linear das variáveis

$$
F_1 = d_{11}X_1 + d_{12}X_2 + \dots + d_{1i}X_i
$$
  

$$
F_2 = d_{21}X_1 + d_{22}X_2 + \dots + d_{2i}X_i
$$

$$
F_m = d_{m1}X_1 + d_{m2}X_2 + \dots + d_{mi}X_i
$$

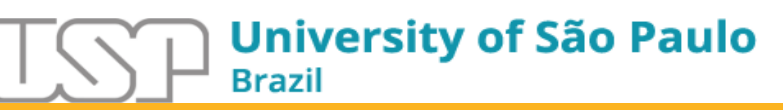

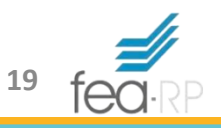

- Sendo *F<sup>m</sup>* os fatores comuns, *dmi* os coeficientes dos escores fatoriais e *X<sup>i</sup>* as variáveis originais
- O **escore fatorial** resulta da multiplicação dos coeficientes *dmi* pelo valor das variáveis originais
- Na existência de mais de um fator, o escore fatorial corresponderá às coordenadas da variável em relação aos eixos (fatores)

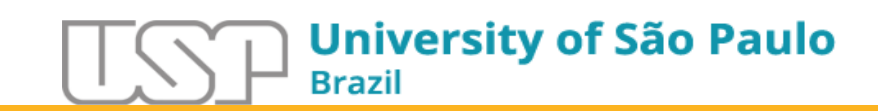

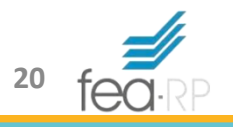

- A variância será dada por  $Var(X_i) = Var(a_{i1}F_1 + a_{i2}F_2 + \cdots + a_{im}F_m + \varepsilon_i) = 1$  $= 1$  $= a_{i1}{}^{2}Var(F_1) + a_{i2}{}^{2}Var(F_2) + \cdots + a_{im}{}^{2}Var(F_m) + \Psi_i$  $= a_{i1}^2 + a_{i2}^2 + \cdots + a_{im}^2 + \Psi_i$
- Portanto, a variância pode ser decomposta em duas partes

$$
Var(X_i) = a_{i1}^2 + a_{i2}^2 + \dots + a_{im}^2 + \Psi_i
$$
\ncomunalidade variância

\nUniversity of São Paulo

\n

• Sendo

$$
h_i^2 = a_{i1}^2 + a_{i2}^2 + \dots + a_{im}^2 + \Psi_i
$$

- A comunalidade representa uma estimativa da variância de *X<sup>i</sup>* que é explicada pelos fatores comuns
- $\cdot$   $\psi_i$  é chamada de especificidade de  $X_i$ , pois não está ligada ao fator comum
- A comunalidade é um índice de variabilidade total explicada por todos os fatores para cada variável

$$
Var(X_i)h_i^2 + \Psi_i \ (i = 1, 2, ..., p)
$$

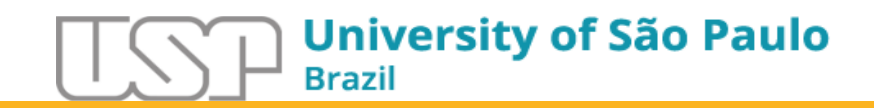

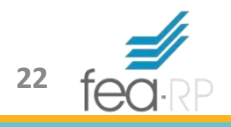

# Adequação da Utilização da Análise Fatorial

- Analisar a matriz de correlações
- Verificar a estatística KMO e o teste de esfericidade de Bartlett
- Analisar a matriz anti-imagem

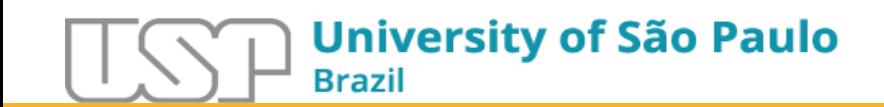

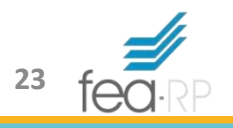

# Análise da Matriz de Correlações

- Pressuposto de correlações entre as variáveis
	- Verificar se existem valores significativos para justificar o emprego da técnica
	- Baixa correlação indica uso de outras técnicas
- Variáveis com alta correlação tendem a compartilhar o mesmo fator
- Matriz de correlação de Pearson
	- Se a matriz de correlações não revelar um número substancial de valores superiores a 0,30 há fortes indícios de que a utilização da técnica não é apropriada

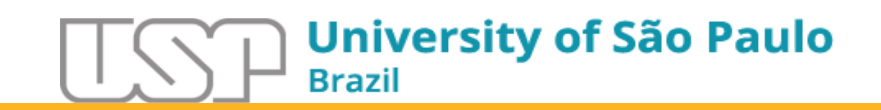

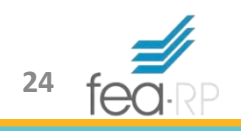

• O teste de esfericidade de Bartlett avalia a hipótese de que a matriz de correlações pode ser a matriz identidade com determinante igual a 1

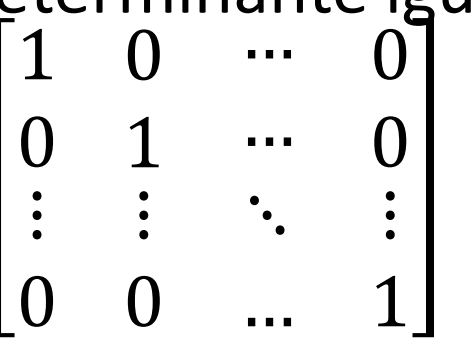

- Se a matriz de correlações for igual à matriz identidade, isso significa que não devemos utilizar a análise fatorial
	- *H<sup>0</sup>* : a matriz de correlações é uma matriz identidade

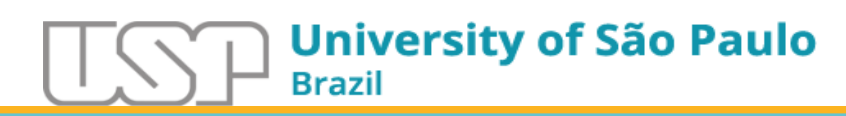

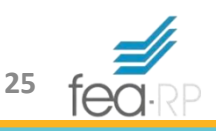

• Uma estatística utilizada é a Kaiser-Meyer-Olkin (KMO) que compara as correlações simples com as correlações parciais

$$
KMO = \frac{\sum_{i \neq j} \sum r_{ij}^{2}}{\sum_{i \neq j} \sum r_{ij}^{2} + \sum_{i \neq j} \sum a_{ij}^{2}}
$$

- *rij* = coeficiente de correlação entre variáveis
- *aij* = coeficiente de correlação parcial

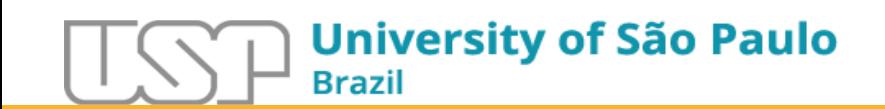

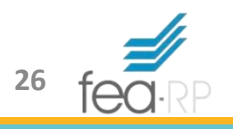

- A estatística KMO, cujos valores variam de 0 a 1, avalia a adequação da amostra quanto ao grau de correlação parcial entre os valores, que deve ser pequeno
- O valor de KMO próximo de 0 indica que a análise fatorial pode não ser adequada (correlação fraca entre as variáveis)
- Quanto mais próximo de 1 o seu valor, mais adequada é a utilização da técnica

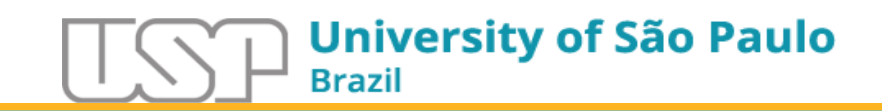

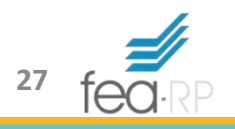

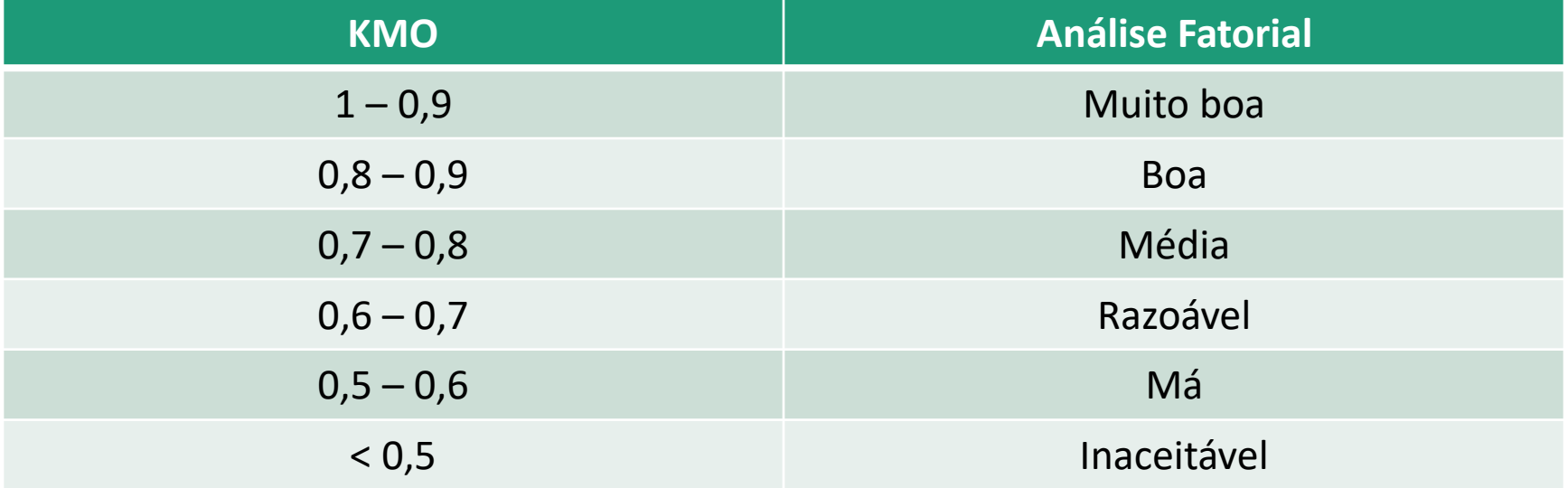

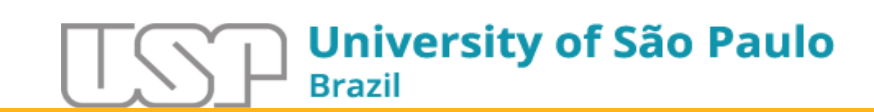

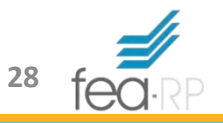

#### Matriz Anti-Imagem

- A matriz de correlações anti-imagem contém os valores negativos das correlações parciais
- É uma forma de obter indícios sobre a necessidade de eliminação de determinada variável do modelo
- A Medida de Adequação da Amostra, ou *Measure of Sampling Adequacy* (MSA), para cada variável, de forma similar ao KMO

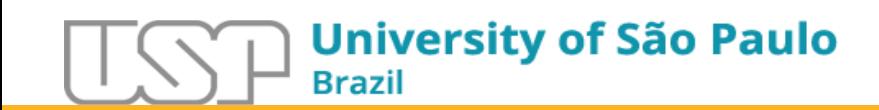

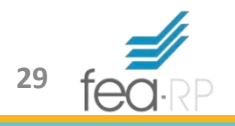

#### Matriz Anti-Imagem

$$
MSA = \frac{\sum_{i \neq j} r_{ij}^{2}}{\sum_{i \neq j} r_{ij}^{2} + \sum_{i \neq j} a_{ij}^{2}}
$$

- O pesquisador deve analisar os valores de MSA para cada variável individualmente e excluir as que se encontram no domínio inaceitável
- Quanto maiores os valores, melhor
- Se alguma variável apresentar baixo valor na diagonal principal e alto valor fora dela, talvez haja necessidade de excluí-la
- Vale lembrar que, por vezes, a baixa correlação de determinada variável com as demais não necessariamente implica em sua eliminação, podendo representar um fator isoladamente

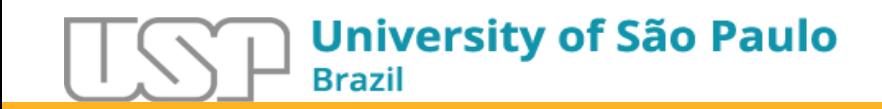

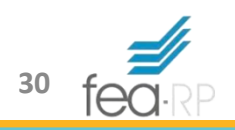

Método de Extração

- Análise dos Componentes Principais (ACP)
	- Considera a variância total dos dados
- Análise dos Fatores Comuns (AFC)
	- Os fatores são estimados com base na variância comum
- Variância
	- Comum (comunalidade)
	- Específica (variável individual)
	- Erro (fatores aleatórios)

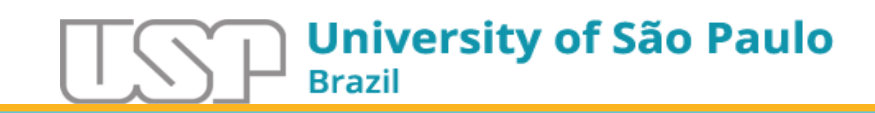

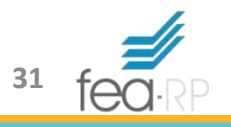

Análise dos Componentes Principais (ACP)

- Combinação linear das variáveis observadas, de maneira a maximizar a variância total explicada
- Se determinadas variáveis forem altamente correlacionadas, elas serão combinadas de modo a formar um fator que explicará a maior quantidade de variância na amostra
- O segundo componente terá a segunda maior quantidade de variância e não será correlacionado com o primeiro e, assim, sucessivamente

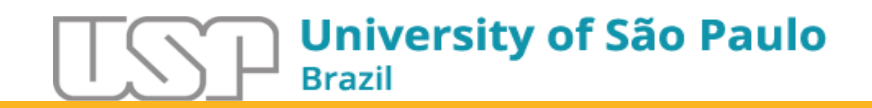

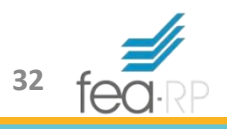

- Se o objetivo é reduzir os dados para obtenção do mínimo número de fatores necessários para explicar o máximo da variância representada pelas variáveis originais, optar pela ACP
- Se o objetivo é identificar fatores ou dimensões latentes que reflitam o que as variáveis têm em comum, a AFC é mais apropriada

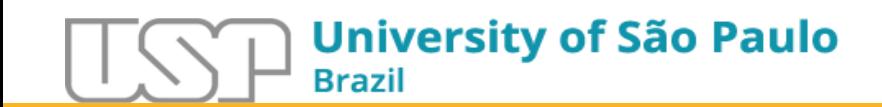

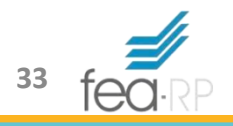

- Além da ACP e AFC, temos
	- Máxima verossimilhança: indicado quando se trata de uma amostra de indivíduos retirados de uma população normal e se pretende explicar a estrutura latente da matriz de correlações
	- Mínimos quadrados ordinários e generalizados (OLS e GLS): objetivos semelhantes aos do método anterior
	- Alpha: parte do pressuposto de que as variáveis em estudo constituem uma amostra do universo de variáveis existentes e de que os indivíduos compõem toda a população

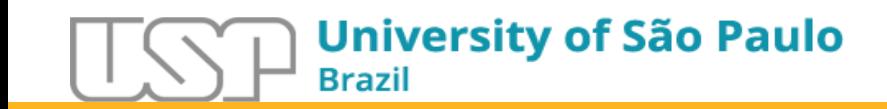

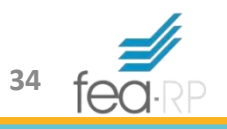

Escolha do Número de Fatores

- Primeiro extrai a combinação linear que explica a maior parte da variância dos dados, em seguida, uma combinação que explique um montante de variância cada vez menor
- Necessidade de definir quantos fatores:
	- Critério da raiz latente (critério de Kaiser)
	- Critério *a priori*
	- Critério de percentagem da variância
	- Critério do gráfico Scree

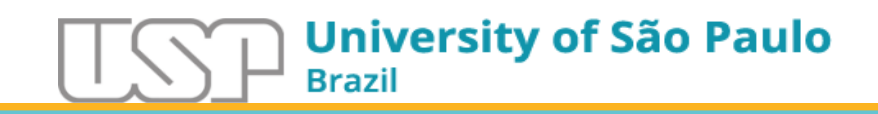

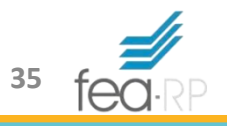

- Critério da raiz latente (critério de Kaiser)
	- Escolhe-se o número de fatores a reter, em função do número de valores próprios acima de 1
	- Os valores próprios, autovalores ou *eigenvalues*, são ordenador por dimensão
	- *Eigenvalues* mostram a variância explicada por cada fator, ou seja, o quanto cada fator explica da variância total
	- No método de extração de componentes principais, a soma dos valores próprios iguala o número de variáveis
	- A escolha dos componentes que apresentam *eigenvalues* maior que 1 decorre do fato de que, no mínimo, o componente deve explicar a variância de uma variável utilizada no modelo, uma vez que são variáveis padronizadas

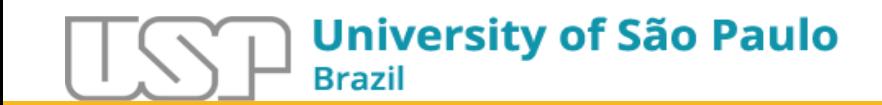

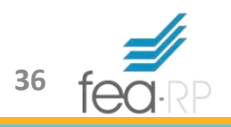

- Critério *a priori*
	- É o método mais simples, pois, neste caso o pesquisador já sabe quantos fatores extrair
- Critério de percentagem da variância
	- Consiste em escolher, como número de fatores, um número mínimo necessário para que o percentual de variância explicada alcance o nível satisfatório desejado (definido pelo pesquisador)
- Critério do gráfico Scree
	- Utilizado para identificar o número ótimo de fatores que podem ser extraídos antes que a quantia da variância única comece a dominar a estrutura da variância comum

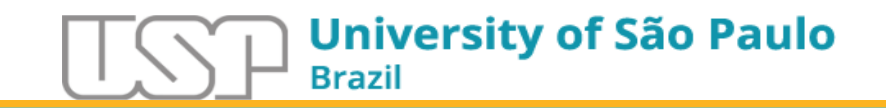

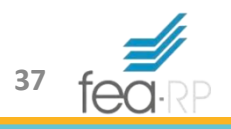

• Critério do gráfico Scree

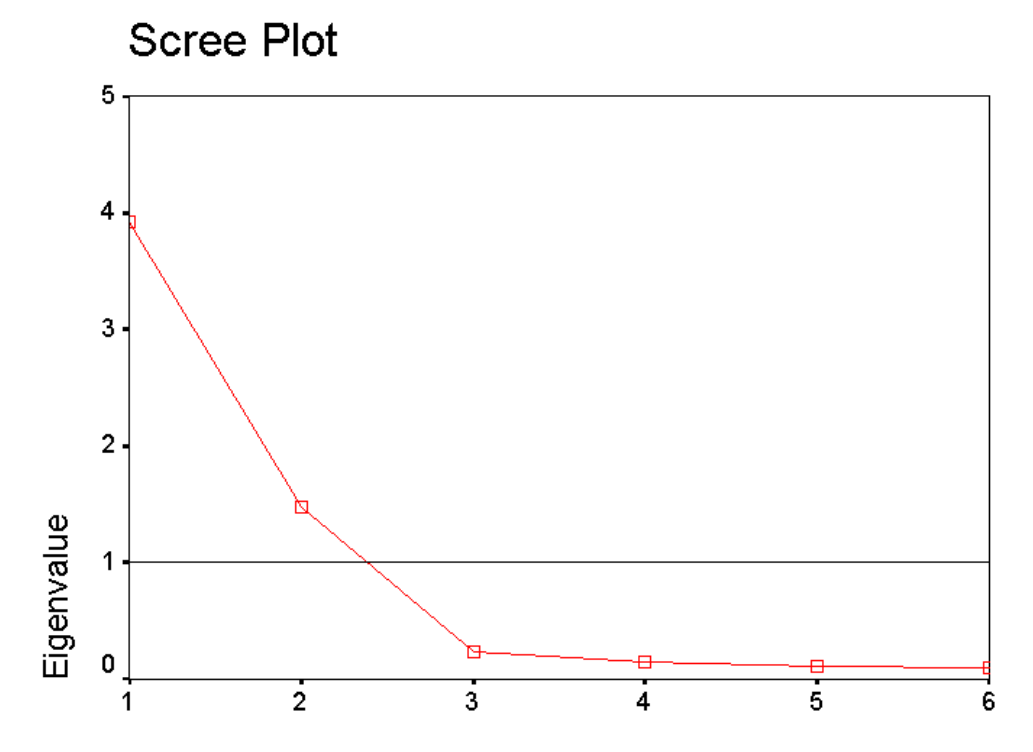

**Component Number** 

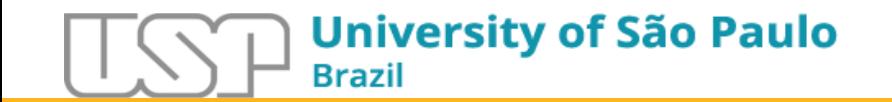

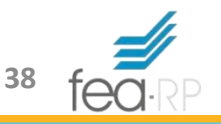

- Nem sempre os fatores produzidos na fase de extração são facilmente interpretados
- O método de rotação tem por objetivo transformar os coeficientes dos componentes principais retidos em uma estrutura simplificada
- Como as cargas fatoriais são pontos entre eixos (fatores), podemos girar os eixos sem alterar a distância entre os pontos (relação entre fator e variável)

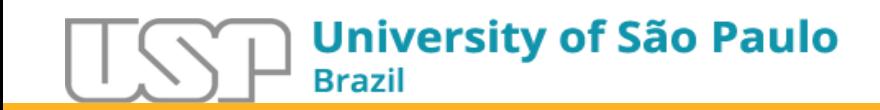

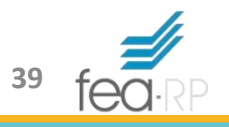

- Métodos de rotação ortogonais
	- **Varimax**: minimiza o número de variáveis que têm altas cargas em um fator, simplificando a interpretação dos fatores. Privilegia apenas alguns pesos significativos e todos os outros próximos de zero. É o mais utilizado
	- **Quartimax**: busca simplificar as linhas de uma matriz fatorial (número de fatores), tornando os pesos de cada variável elevados para um pequeno número de componentes, e próximos de zero todos os demais (minimiza o número de fatores para explicar uma variável)
	- **Equamax**: congrega características dos outros métodos, com objetivo de simplificar as linhas e colunas simultaneamente (fatores e variáveis)

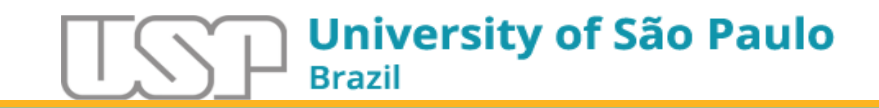

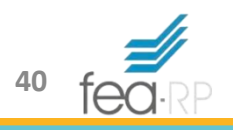

- Métodos de rotação oblíquas
	- No SPSS temos o **Direct Oblim** e o **Promax**
	- As comunalidades são preservadas, porém, os fatores gerados apresentam-se de forma mais fortemente correlacionadas
- Se o objetivo é reduzir o número de variáveis originais, independente da significância dos fatores resultantes, o método ortogonal é preferível

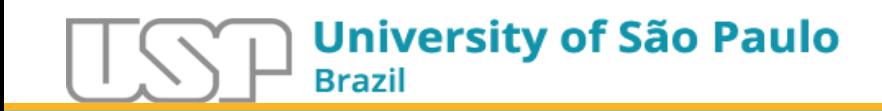

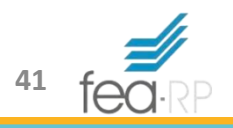

- A matriz de componentes, após a rotação ortogonal, visa extremar os valores das cargas fatoriais (*loadings*), de modo que cada variável se associe a apenas um fator
- Variáveis com baixa carga fatorial devem ser eliminadas

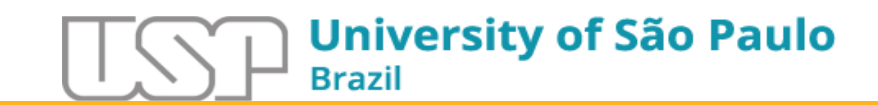

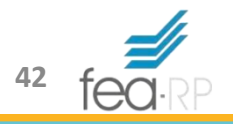

#### Interpretação dos Fatores

- Devemos escolher quais cargas fatoriais devem ser consideradas
- Normalmente, considera-se apenas cargas fatorais acima de 0,30 (nível mínimo), cargas acima de 0,40 são consideradas mais importantes e, se forem maiores que 0,50 são consideradas estatisticamente significativa

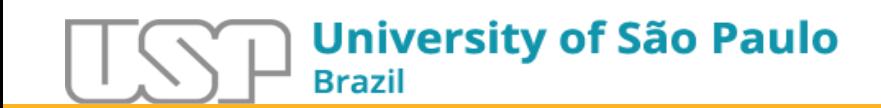

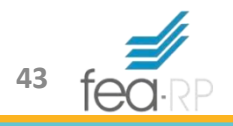

#### Interpretação dos Fatores

• Para identificar cargas fatoriais significativas, ao nível de 5% de significância, com base no tamanho da amostra, temos (próximo slide)

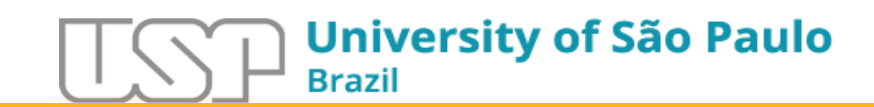

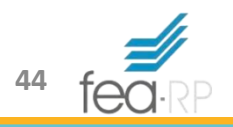

#### Interpretação dos Fatores

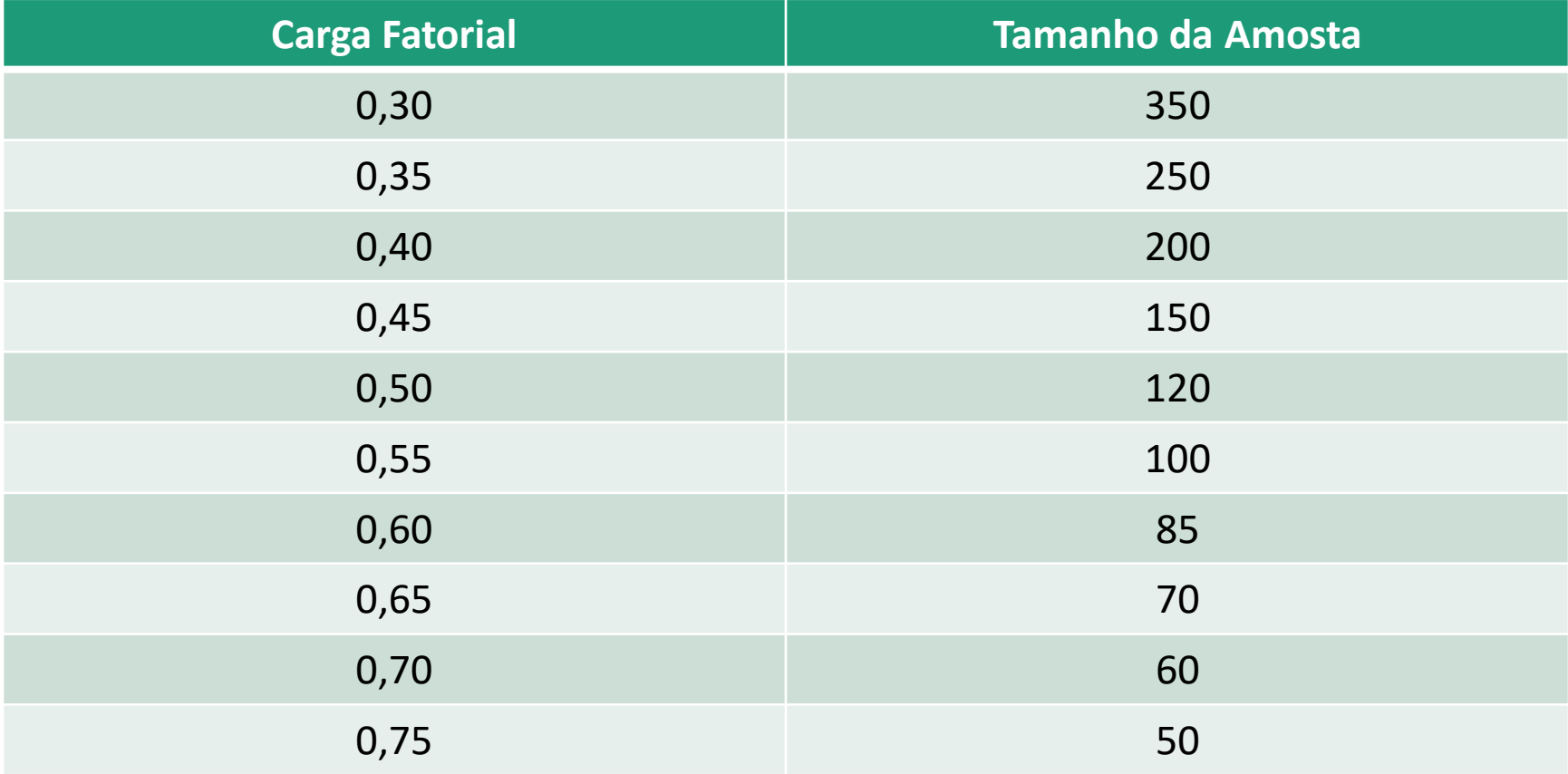

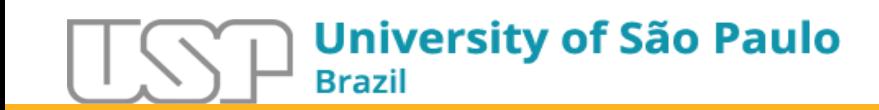

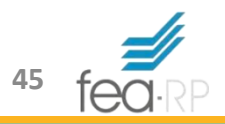

- Exemplo prático: Fatorial.xls
- Variáveis
	- Cod\_Em*:* código da empresa*;*
	- PMRV: prazo médio de recebimento de vendas, em dias;
	- Endividamento: em %;
	- Vendas: em \$ x mil;
	- Margem líquida: margem líquida de vendas em %;

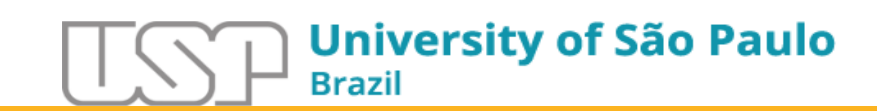

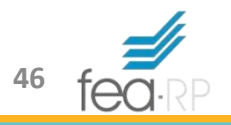

# **Obrigado pela Atenção!!!**

Até a próxima aula

[mbotelho@usp.br](mailto:mbotelho@usp.br)

[www.marcelobotelho.com](http://www.marcelobotelho.com/)

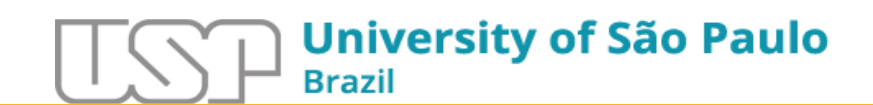

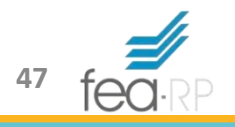